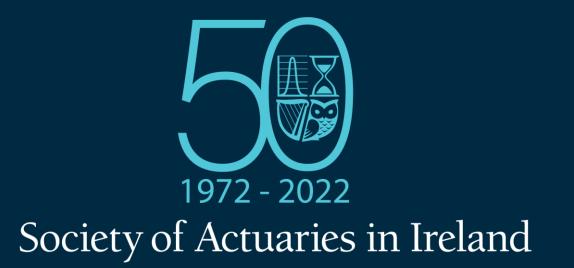

### Wider Fields Actuaries in Traditional Employers

Gavin Maguire, Mairead O'Mahony and James Roberts

#### 5<sup>th</sup> May 2022

© Society of Actuaries in Ireland

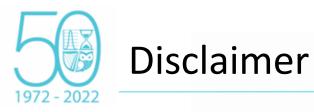

# The views expressed in this presentation are those of the presenter(s) and not necessarily those of the Society of Actuaries in Ireland or their employers.

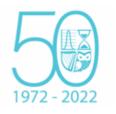

# **Competency Framework Wheel**

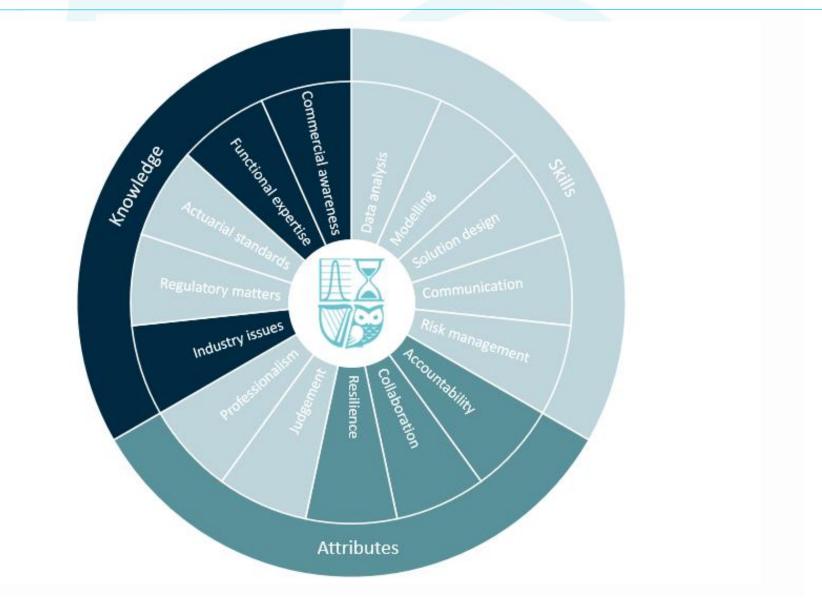

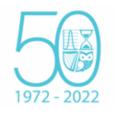

# Role and objectives of the Wider Fields Committee

#### The Committee's role and objectives are aligned with the SAI Strategy:

#### The role of the Committee is

- To encourage members to explore a broader range of work and career opportunities;
- To showcase the broad capabilities of actuaries to a wider audience, both within and beyond the financial services industry; and
- To ensure the Society's member proposition meets the needs of actuaries in non-traditional areas of practice

#### Key areas of activity:

- Promote showcasing actuaries' broader capabilities to a wider audience, including relevant employers, other professions, and universities
- Engage ensuring that actuaries who work in wider fields remain involved in the Society, and find the membership proposition relevant to their needs
- Support & Inspire encouraging actuaries to become broad-based business professionals, and supporting those seeking to move into nontraditional areas of work

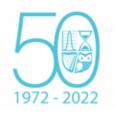

#### Wider Fields Opportunities

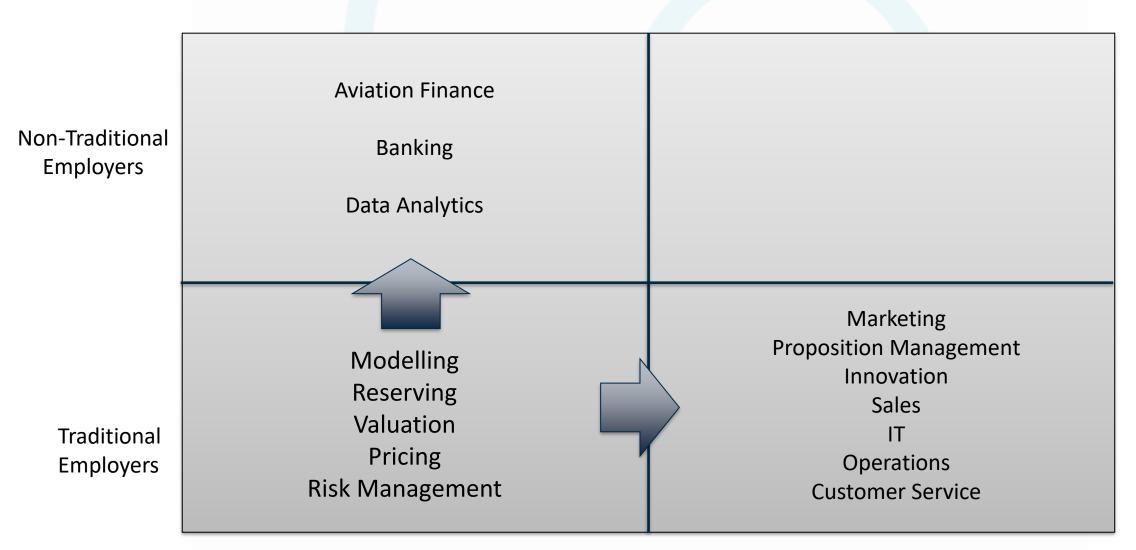

Non-Conventional Roles for Actuaries

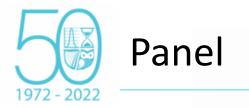

• Gavin Maguire – Deputy Head, SCOR Global Life UK & Ireland

Mairéad O'Mahony – incoming CEO of AON Wealth Solutions

• James Roberts – AVP Portfolio Management at Zurich Canada

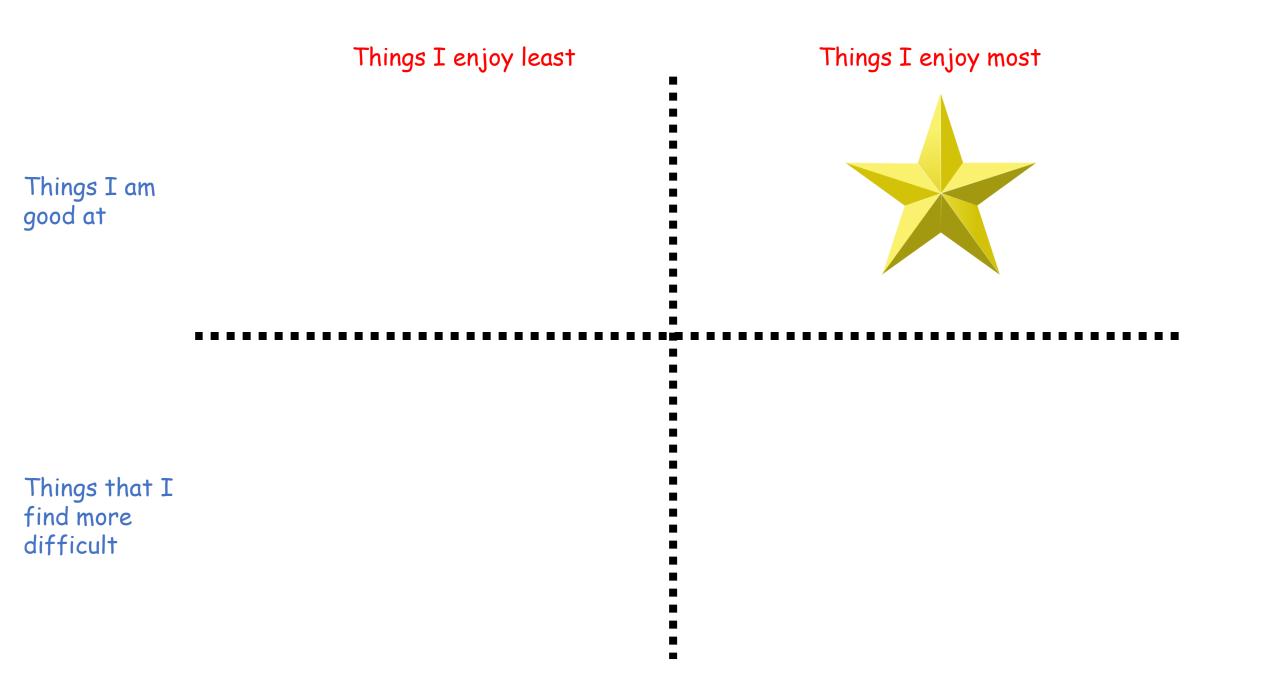

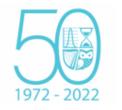

Q&A

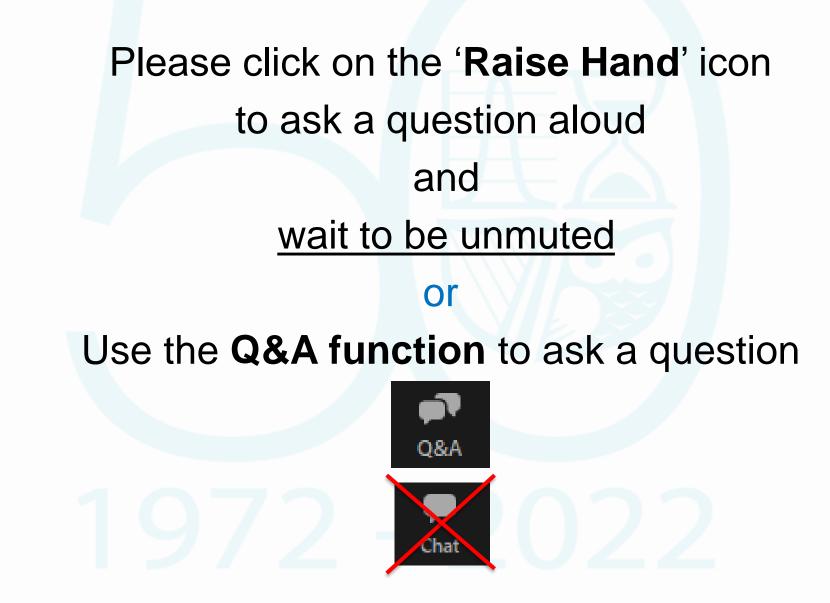